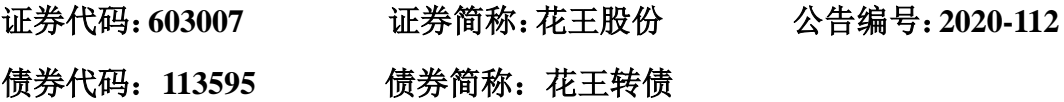

## 花王生态工程股份有限公司

# 关于召开 **2020** 年第三次临时股东大会的通知

本公司董事会及全体董事保证本公告内容不存在任何虚假记载、误导性陈 述或者重大遗漏,并对其内容的真实性、准确性和完整性承担个别及连带责任。

#### 重要内容提示:

- 股东大会召开日期:2020年12月22日
- 本次股东大会采用的网络投票系统:上海证券交易所股东大会网络投票 系统

#### 一、 召开会议的基本情况

(一)股东大会类型和届次

2020 年第三次临时股东大会

(二)股东大会召集人:董事会

(三)投票方式:本次股东大会所采用的表决方式是现场投票和网络投票相结合的 方式

(四)现场会议召开的日期、时间和地点

召开的日期时间:2020 年 12 月 22 日 14 点 00 分

召开地点:公司会议室

(五)网络投票的系统、起止日期和投票时间。

网络投票系统:上海证券交易所股东大会网络投票系统

网络投票起止时间:自 2020 年 12 月 22 日

#### 至 2020 年 12 月 22 日

采用上海证券交易所网络投票系统,通过交易系统投票平台的投票时间为股 东大会召开当日的交易时间段,即 9:15-9:25.9:30-11:30, 13:00-15:00: 通过互联 网投票平台的投票时间为股东大会召开当日的 9:15-15:00。

(六)融资融券、转融通、约定购回业务账户和沪股通投资者的投票程序

涉及融资融券、转融通业务、约定购回业务相关账户以及沪股通投资者的投 票,应按照《上海证券交易所上市公司股东大会网络投票实施细则》等有关规定 执行。

(七)涉及公开征集股东投票权

不适用

### 二、 会议审议事项

本次股东大会审议议案及投票股东类型

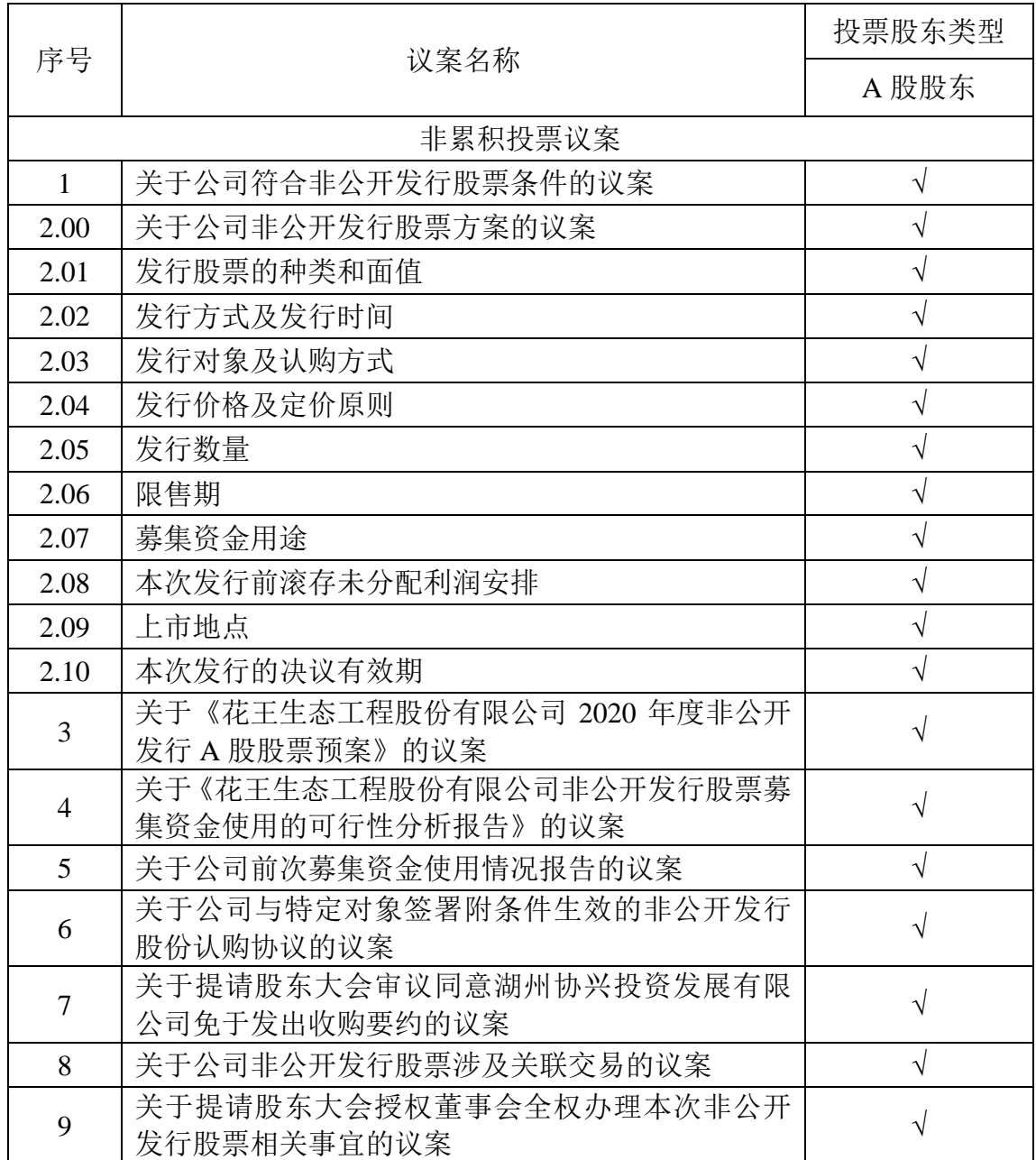

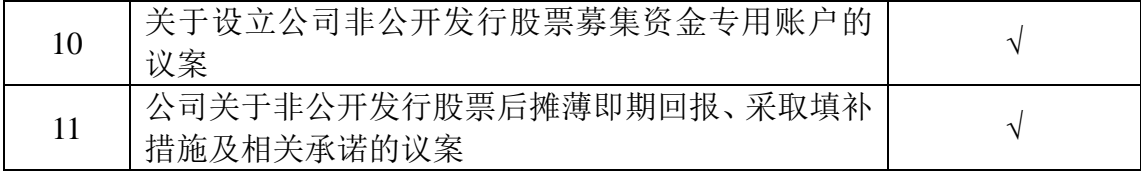

1、各议案已披露的时间和披露媒体

公司于 2020 年 11 月 9 日召开的第三届董事会第三十一次会议、第三届监事 会第二十次会议审议通过了上述议案,详见公司于 2020 年 11 月 10 日刊登于《中 国证券报》、《上海证券报》及上海证券交易所网站(http://www.sse.com.cn)的 相关公告。

2、特别决议议案:1-11

3、对中小投资者单独计票的议案:1-11

4、涉及关联股东回避表决的议案:1,2,3,4,6,7,8,9,10,11 应回避表决的关联股东名称:花王国际建设集团有限公司、肖姣君

5、涉及优先股股东参与表决的议案:无

#### 三、 股东大会投票注意事项

(一)本公司股东通过上海证券交易所股东大会网络投票系统行使表决权的,既可 以登陆交易系统投票平台(通过指定交易的证券公司交易终端)进行投票,也可 以登陆互联网投票平台(网址: vote.sseinfo.com)进行投票。首次登陆互联网投 票平台进行投票的,投资者需要完成股东身份认证。具体操作请见互联网投票平 台网站说明。

(二)股东通过上海证券交易所股东大会网络投票系统行使表决权,如果其拥有多 个股东账户,可以使用持有公司股票的任一股东账户参加网络投票。投票后,视 为其全部股东账户下的相同类别普通股或相同品种优先股均已分别投出同一意 见的表决票。

(三)同一表决权通过现场、本所网络投票平台或其他方式重复进行表决的,以第 一次投票结果为准。

(四)股东对所有议案均表决完毕才能提交。

#### 四、 会议出席对象

(一)股权登记日收市后在中国证券登记结算有限责任公司上海分公司登记在册

的公司股东有权出席股东大会(具体情况详见下表),并可以以书面形式委托代 理人出席会议和参加表决。该代理人不必是公司股东。

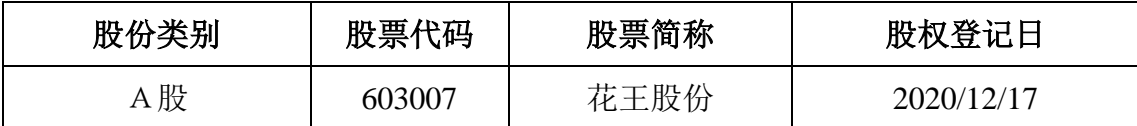

(二)公司董事、监事和高级管理人员。

(三)公司聘请的律师。

(四)其他人员。

#### 五、 会议登记方法

(一)登记方式

1、个人股东亲自出席的,应出示本人身份证和股东账户卡;委托他人出席的, 应出示本人身份证、授权委托书和股东账户卡。

2、法人股东出席的,应由法定代表人或者法定代表人委托的代理人出席会议。 法定代表人出席会议的,应出示本人身份证、加盖法人印章的营业执照复印件和 股东账户卡; 委托代理人出席会议的, 代理人还应提供本人身份证、法人股东单 位的法定代表人依法出具的书面委托。

3、股东或股东代理人可采取到公司现场登记的方式,也可以采取传真或者将相 关资料以扫描件形式发送至公司邮箱的方式进行书面登记。

(二)登记时间

2020 年 12 月 18 日上午 9:00 至下午 4:00。

(三)登记地点

公司董事会办公室(江苏省丹阳市南二环路 88 号公司办公楼三楼)

#### 六、 其他事项

本次股东大会会期半天,与会人员住宿及交通费自理。拟出席会议的股东或股东 代理人请于会议开始前半个小时内到达会议地点,并携带本人有效身份证件、股 票账户卡、授权委托书等原件,以便验证入场。

电话:0511-86893666

传真:0511-86896333

邮箱: securities@flowersking.com 联系人: 朱丹

特此公告。

花王生态工程股份有限公司董事会

2020 年 12 月 7 日

附件 1: 授权委托书

● 报备文件

提议召开本次股东大会的董事会决议

## 附件 1: 授权委托书

#### 授权委托书

花王生态工程股份有限公司:

兹委托\_\_\_\_先生(女士)代表本单位(或本人)出席 2020年 12 月 22 日召开的贵公司 2020 年第三次临时股东大会,并代为行使表决权。

委托人持普通股数:

委托人持优先股数:

委托人股东帐户号:

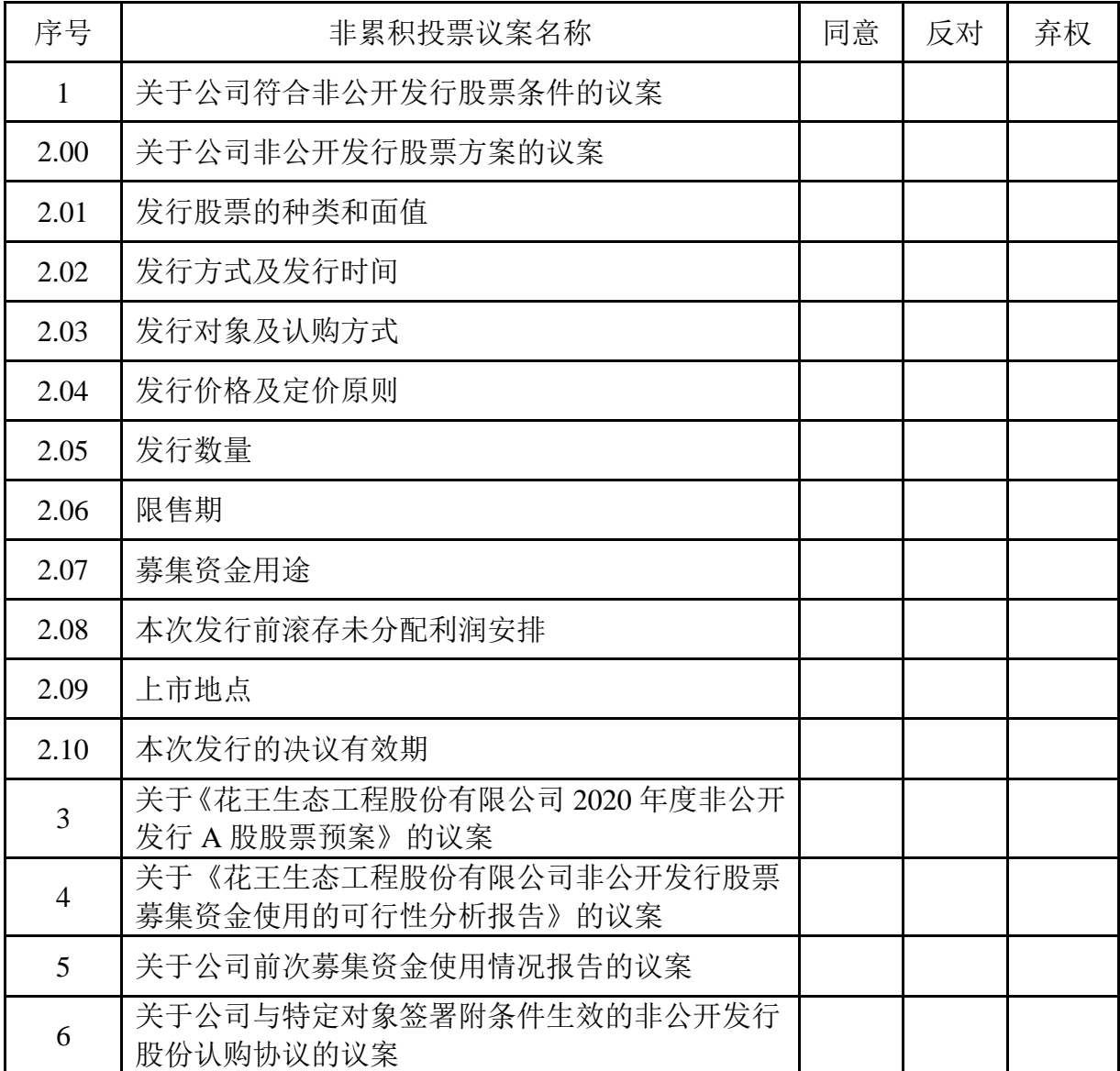

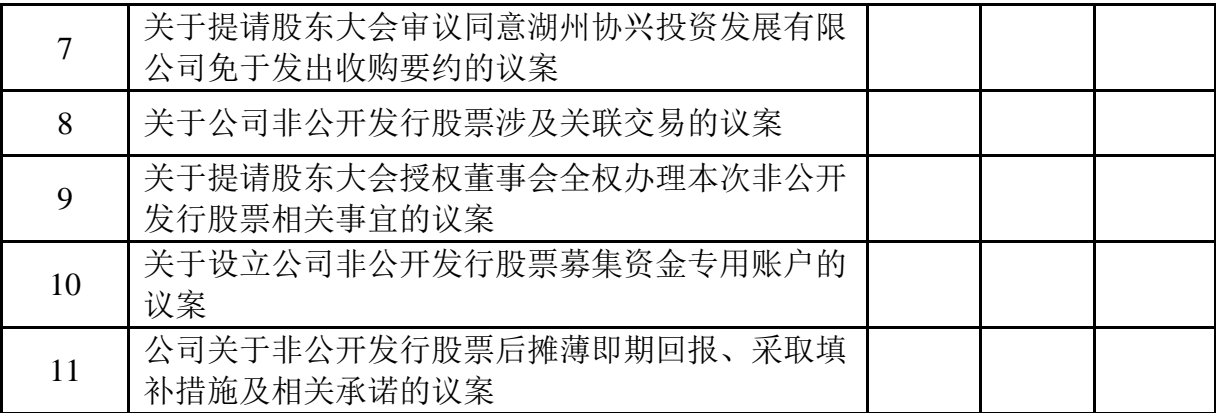

委托人签名(盖章): 受托人签名:

委托人身份证号: 受托人身份证号:

委托日期: 年 月 日

备注:

委托人应在委托书中"同意"、"反对"或"弃权"意向中选择一个并打"√", 对于委托人在本授权委托书中未作具体指示的,受托人有权按自己的意愿进行表 决。